# **POOL FileCatalog Documentation**

Zhen Xie, Maria Girone Authors: Date: 10 September 2003 Version:  $0.8\,$ 

Template Version: 1.5

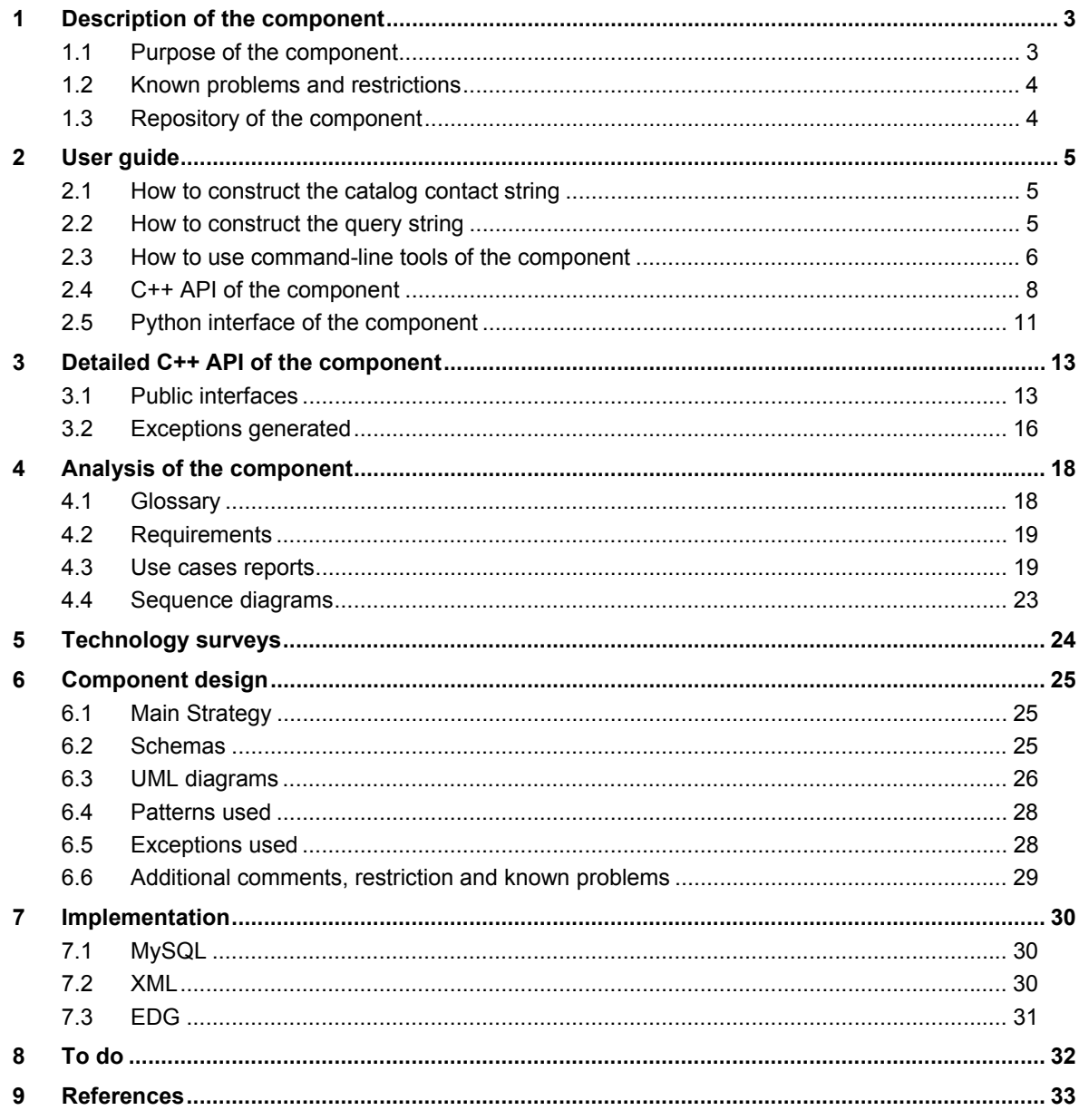

Document Status Sheet

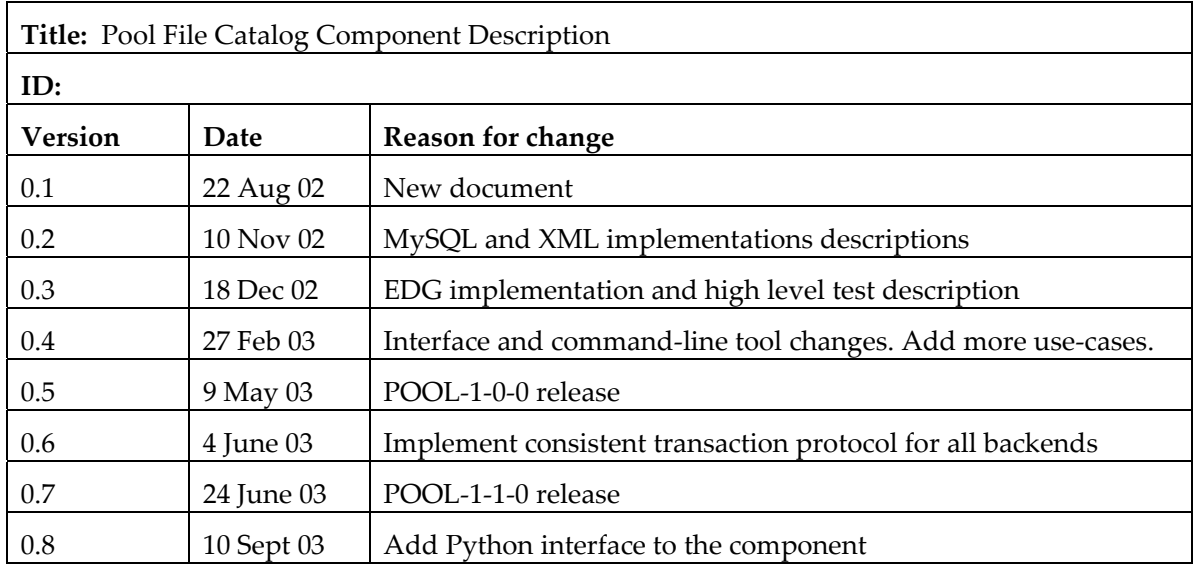

# **1 Description of the component**

### **1.1 Purpose of the component**

The file catalog component in POOL is responsible for maintaining consistent list of accessible files together with their unique and immutable file Ids. Its main user is the storage components who consult the file catalog when a new file is to be accessed.

The file catalog is also used to store some file related metadata as for example the logical filename which in contrast to the file ID may contain a memorisable text string.

The relationship between the file Ids and file names is the following:

When a file is created for the first time, it is assigned to a unique and immutable file Id and it is also assigned to a physical file name which identifies its physical location. Later on, different copies of the file may be created. Each replica of the file has its own distinct physical file name but the same file Id as its master copy. In another word, FileID is the logical identifier of a file and all its replicas. Due to the generation mechanism, the format of the FileID is not easy for user to read and to remember, as a consequence, human readable and memorisable alias may be provided to a FileID. These alias are called logical file names. This view is consistent with that of the replica management service within the context of the EU Data Grid (EDG) Project[1].

The file catalog component provides an interface to two types of users. First of all, it provides an interface for the storage components in POOL to register and lookup a file inside the application process. Command line tools are provided to handle catalog operations outside the application process, as assigning Logical File Names, registering files in the catalog, appending one catalog to the other, etc.

Three different implementations are provided:

- An XML-catalog can be used and/or produced by a single user inside one job. It is useful when user wants to run the application disconnected from the network. The content of a XML catalog or a part of it can be published to the other two types of catalogs. A part of the other two types of catalogs can be extracted into a XML catalog.
- A native MySQL catalog can be used in a production farm. It can handle multiple users and multiple jobs. However, it is not on the Grid. The content of the MySQL catalog or a part of it can be published to the Grid-aware catalog. A part of the other two types of catalogs can be extracted into a MySQL catalog.
- EDG-RLS based catalog is used by the entire Virtual Organization(VO). The EDG Project will provide the Replica Management Service, which controls files that belong to a VO. In particular, the Replica Location Service (RLS) component [2] maintains information about the physical locations of files, while the Replica Metadata Catalog (RMC) component [3] provides the information on the logical file names and metadata. The pool file catalog component provides an interface to the EDG-RLS and EDG-RMC for the Grid-aware applications.

#### **1.2 Known problems and restrictions**

The details of the interaction between the file catalog and grid components still need to be defined in more detail. In the version 1.0 release of the component we still make a few simplifying assumptions to get started. Any or all of those may not hold in the longer term

- 1) POOL will not directly create file replicas and assumes to use the first replica of each file.
- 2) POOL will assume that in case of several existing replicas for a given GUID the first one (master copy) can be used for writing/appending
- 3) We do not yet check authorization on the catalog level. (EDG RLS does not provide this functionality yet).
- 4) The implementation of the EDG container is still under development due to some missing feature of the API interface in use in this version. As a result, the cache size of the container will be the limit on the number of entries in the container.

Limits of MySQL database: limit on the length of the data type varchar is 255. This restricts the length of physical and logical filenames in the current implementation.

### **1.3 Repository of the component**

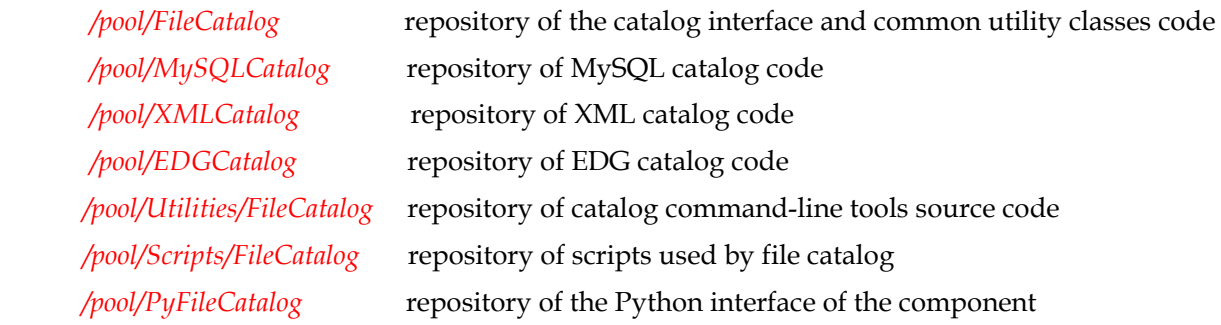

# **2 User guide**

### **2.1 How to construct the catalog contact string**

To obtain the connection to the catalog, a contact string of the format:

#### **[prefix\_][protocol]://[username]:[password]@[host]:[port]/[path]**

**or** 

#### **[prefix\_]file:path**

The **[prefix\_]** field is used to distinguish different catalog implementations. In case of absence, a local XMLCatalog will be used.

The supported prefix are: **xmlcatalog\_** , **mysqlcatalog\_**, **edgcatalog\_** 

The supported protocols are: **mysql** for MySQL catalog; **http** for XML and EDG catalog; **ftp** for XML catalog; **file** for XML catalog.

Some examples of the contact strings for different catalogs are shown as follows:

• **MySQL**:

mysqlcatalog\_mysql://@lxshare070d.cern.ch:3306/testFCdb

For the MySQL catalog, the **[path]** field represents the database name. The **[username]** field should be the username of the database. In case of absence, the login name of the user will be taken. The default value for the **[port]** field is 3306.

• **XML**:

xmlcatalog\_file:/tmp/FileCatalog.xml

file:/tmp/FileCatalog.xml

xmlcatalog\_http://pc01.cern.ch/file001, if the catalog is at remote site and read only

• **EDG:** 

edgcatalog\_http://rlstest.cern.ch:7777/edg-replica-location/services/edg-local-replica-

catalog

### **2.2 How to construct the query string**

The component supports query on the file metadata. In POOL\_1\_0\_0 release, the query is a plain string consists of the attribute, "=" or "like" predicates and the desired value of the attribute. The wildcard "%" on the attribute value is allowed. Due to the string implementation of the XML and EDG catalogs, numerical queries are not supported in this release. All the string values must be quoted within a pair of single quotes. Example of some query strings: "jobid='sim101'", "owner like '%me%'"

The query strings can be passed to the command-line tools using the **–q** option or passed to the catalog API as argument of the lookup methods.

The query attribute can be either the metadata or 'pfname', 'lfname' and 'guid'.

FileID(GUID) is and should not be explicitly defined as an attribute because it is implicitly defined when the metadata schema is created. It is invisible to the user.

In this release only 'AND' logic is supported by all implementations, e.g. "jobid='sim101' AND owner line '%me%'".

#### **2.3 How to use command-line tools of the component**

The command-line tools provided by the File Catalog are in the /*pool/Utilities/FileCatalog* repository.

General options:

 **-h** print help message

 **-u** the catalog contact string. If absent, the contact string is picked up from the environment variable **POOL\_CATALOG**. The contact string specified by *–u* option overrides that taken from the environment variable.

 **-l** LFN

 **-p** PFN

 **-m** customized cache size when using the catalog container, if this option is not given, the default cache size 1000 is assumed.

1. Register PFN

#### **FCregisterPFN –p pfname [-F -u uri -h**]

By default, this command register a PFN without assign a unique FileID to it. This is useful when one wants to pre-allocate a PFN to a not-yet-existent physical file. Later on, one can register the pre-allocated PFN from inside the job.

 **–F** option : force the real file registration from the command-line: a FileID is generated and registered in the catalog with the given PFN.

2. Register LFN

#### **FCregisterLFN –p pfname –l lfname [-u uri -h]**

Register the LFN (specified by **–l** option ) to the PFN (specified by **–p** option).

3. Register a replica file name

#### **FCaddReplica –p pfname –r replica [-u uri -h]**

Register a replica file name (specified by **–r** option) to the PFN (specified by **–p** option).

#### 4. Lookup PFNs

#### **FClistPFN [-l lfname –q query –m cachesize –u uri -h]**

 **-l** option: list all PFNs with given LFN

 **-q** option: list all PFNs satisfy the query on file metadata

If no option is given, all PFNs are displayed.

#### 5. Lookup LFNs

# **FClistLFN [-p pfname –q query –m cachesize –u uri -h] -p** option: list all LFNs with given PFN  **-q** option: list all LFNs satisfy the query on file metadata If no option is given, all LFNs are displayed.

#### 6. Lookup Meta Data

#### **FClistMetaData [-l lfname –p pfname –q query –u uri –m maxcache –h]**

 **-l** option: list metadata associated with the file with given PFN. **-p** option: list metadata associated with the file with given LFN. If no option is given, all metadata entries are displayed.

7.Describe the file meta data definition

#### **FCdescribeMetaData [-u uri -h]**

Describe meta data in the catalog.

Format of the output:

*( (attribute1\_name, attribute1\_type), (attribute2\_name, attribute2\_type) )* 

8. Define the meta data specification

#### **FCdefineMetaData [-d metadatadefinition –u uri –h ]**

Create meta data specification specified by the **–d** option.

Format of the input:

 **"**( *(attribute1\_name, attribute1\_type), (attribute2\_name, attribute2\_type) )"* 

9. Insert meta data

#### **FCaddMetaData [-p pfname –l lfname -m cachesize –u uri -h]**

Insert file meta data associated with file with given PFN ( specified by **–p** option) or with given LFN( specified by **–l** option).

The format of the input:

*"( (attribute1\_name, attribute1\_value), (attribute1\_name, attribute2\_value) )"* 

10. Delete a PFN or LFN entry

 **FCdeleteEntry [–p pfname –l lfname -u uri -h]** 

Delete the PFN specified by **–p** option; delete the LFN specified by **–l** option.

 If the PFN is the last one associated with the File, all the LFNs associated with the file are deleted as well

If the LFN is the last one associated with the file, the operation will not affect the associated PFN and replica information.

11. Clean up the catalog deleting file registrations by unsuccessful jobs

#### **FCclearUnsuccessful [-u uri –h]**

 12. Extract a fragment from the source catalog and attach it to the destination catalog **FCpublish -d destinationcatalog** [**-p pfname -l lfname –q query –m cachesize -u sourcecatalog -h]** 

The destination catalog is specified by the **–d** option.

 **-u** option: the source catalog contact string. If not specified, POOL\_CATALOG value will be taken.

**-l** option: extract/publish catalog fragment associated with given LFN .

 **-p** option: extract/publish catalog fragment associated with given PFN.

 **-q** option: extract/publish catalog fragment selected by given query on file metadata.

If no query is specified, the entire source catalog will be appended to the destination catalog. The operation is atomic.

13. Rename PFN

#### **FCrenamePFN –p pfname –n newpfname [-u sourcecatalog -h]**

Rename the PFN (specified by the –p option) to the new one (specified by the –n option).

#### **2.4 C++ API of the component**

Class **IFileCatalog** is the interface of the component. It provides functions of the following types:

- Connection and transaction control functions
- Catalog insertion and update functions
- Catalog lookup functions
- Cross catalog operations
- Catalog entries deletion functions

The catalog has two transaction states: in transaction and between transactions. Transaction starts with start() and ends with commit() or rollback(). Methods start() and commit() or rollback() should always be called in pairs. Exceptions will be thrown if these methods are not in pairs. Commit() methods takes IFileCatalog::CommitMode as arugment. REFRESH

mode indicates the XML parser (for the XML catalog) will be reinitialised at the next start() method while ONHOLD mode indicates that parser states will not be changed at the next start() method. The default value of the argument is the REFRESH mode.

Between connect() and start(), start() and disconnect() are the between transaction states. Exceptions will be thrown when catalog operations are called at the between transaction states. Methods connect() and disconnect() also should be called in pairs. Exceptions will be thrown if connect() or disconnect() method is called twice in a row.

User can register PFN and LFN of a file or add a replica file name to a registered file. There are two states of PFN registration: fully-registered and pre-registered. Fully-registered state indicates that the physical file actually exists; pre-registered state indicates that the file doesnot exist physically, but PFN is registered as a place holder. Adding a replica file name to a PFN in pre-registered state is not allowed. The pre-registered state can be updated to fully-registered state. Bulk insert of PFNs and LFNs are also supported.

User can lookup PFN(s) by given FileID through methods lookupBestPFN(), lookupPFN(); by given LFN through method lookupPFNByLFN() ; or LFN or by a query on the metadata through method lookupPFNByQuery(). If the query is an empty string all PFNs in the catalog will be returned. In the current release, the lookupBestPFN method returns the first PFN found. Similar functions are provided for LFN lookups. One can also lookup FileID by PFN or LFN.

The component supports associating metadata with the file. The purpose of the metadata is to ease the file lookup and the catalog fragment selection. However, the assumption is that the meta data schema can be defined once with one catalog. If the metadata schema is updated, the old schema and the old metadata will be lost. Only catalogs with the same metadata definition can cross populate each other. The metadata can be defined through method createMetaDataSpec(). Metadata insertion and lookup methods are also provided.

User can import a fragment of another catalog into the current catalog through importCatalog() method. The two catalogs may have different backends. The selection of the catalog fragment is by querying on the file metadata. If an empty string is passed, the entire catalog will be appended to the current catalog.

The interface provides method to delete LFN and PFN entries in the catalog. However, one should use these methods with caution, especially when the catalog is shared by more than one user.

Class **IFCContainer** provides an interface to iterate on catalog entries. It has the combined functionality of a container and an iterator. Only sequential iteration is support through the method hasNext() and Next(). For scalability reason two modes of iterating are supported: retrieve results into a cache in memory or retrieve item one by one directly from the catalog backend. The cache size is defined by the user and the default value is 1000 entries. The cache is used repeatedly until all results are retrieved, new batch of entries will overwrite old entries in the cache. When the cache size is set to 0, the one-by-one mode is switched on. The cache size and working mode of the iterator can be changed through the reset() method.

Each container is bound to a given filecatalog. Containers are created through the catalog interface. Note, user is responsible for deleting the containers created by the catalog getContainer() methods.

Class **FCSystemTools** is a helper class collecting common utilities functions. In particular, the createCatalog() function encapsulates the usage of the seal::PluginManager to load concrete file catalogs. Different catalogs are loaded according to the prefix of the catalog contact string. If an empty string is passed to the method, a default XMLCatalog is created. Another helper class **URIParser** can be used to parse the catalog contact string into two parts: prefix which can be used to create the catalog and url which is can be passed to the catalog connection method. If a contact string is not passed to the URIParser constructor, the parser tries to pick it from the environment variable POOL\_CATALOG. The purpose of these helper classes are to ease the catalog creation. They do not provide essential catalog functionalities.

An example of application code is shown below:

```
URIParser p("xmlcatalog_file:catalog.xml"); 
p.parse(); 
IfileCatalog* mycatalog=FCSystemTools::createCatalog(p.prefix()); 
mycatalog->connect(p.url()); 
IfileCatalog::FileID fid; 
mycatalog->start(); 
mycatalog->registerFile("aPFN","fileformat",fid); 
mycatalog->registerFilename("aPFN","lfn:aPFN"); 
mycatalog->commit(IFileCatalog::ONHOLD); 
std::string bestpfn, filetype; 
mycatalog->start(); 
mycatalog->lookupBestPFN(fid, IFileCatalog::READ, IFileCatalog::SEQUENTIAL, 
bestpfn, filetype); 
mycatalog->commit(IFileCatalog::ONHOLD); 
mycatalog->start(); 
IPFNContainer* mypfs=mycatalog->getPFNContainer(100); 
mycatalog->lookupPFNByQuery("",*mypfs); 
while(mypfs->hasNext()){ 
   std::cout<<mypfs->Next()<<std::endl;
```

```
} 
delete mypfs; 
mycatalog->commit(); 
mycatalog->disconnect(); 
delete mycatalog;
```
# **2.5 Python interface of the component**

The component provides a Python interface which allows the catalog operations to be called from a Python script instead of a compiled C++ application. The name of the Python extension module is **FileCatalog** which contains two Python classes: *FileCatalog* and *Container*. The module can throw its own exception: *PyFileCatalogError*.

The module can be imported if the \$POOLProject/\$arch/lib is added in the PYTHONPATH. This can be set with eval `scram runtime -csh` in a SCRAM configured environment.

Following the common style of Python extension modules, this module is selfdocumenting. From the Python interpreter one can use  $\text{dir}(\text{FileCatalog}, \text{FileCatalog})$ , dir(FileCatalog.Container) to see the available methods and help(FileCatalog.FileCatalog.method) to see the usage of the method. All the methods provided by the C++ API of IFileCatalog class and IFCContainer class are available in Python with the same name.

The module defines the following constants in the module scope which behave as enum type in C++ to be used as function arguments:

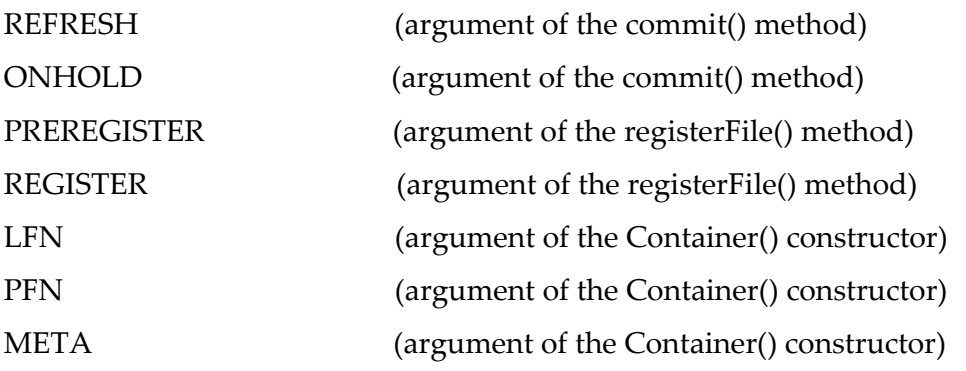

Due to the language difference the Python module has different way of creating a catalog container with respect to the C++ API. E.g.

pfns=Container(a\_catalog\_instance, PFN, cache\_size)

Besides, Python methods support default arguments and keyword arguments: e.g. the following calls are also legal

pfns=Container(a\_catalog\_instance, PFN) (default cache size=1000) pfns=Container(a\_catalog\_instance, "cache size"=120, "container type"=PFN) Note: due to some problems with the seal plug-in manager, one has to reset the dlopen flag before importing the module:

```
 import sys, DLFCN 
 sys.setdlopenflags( DLFCN.RTLD_NOW | DLFCN.GLOBAL ) 
 from FileCatalog import *
```
More examples can be found in the tests area of the component */pool/PyFileCatalog/tests* 

# **3 Detailed C++ API of the component**

FileCatalog component depends on the following POOL components

 */pool/POOLCore* 

 */pool/AttributeList* 

All classes are defined in the *pool* namespace.

## **3.1 Public interfaces**

#### **Interfaces**

### **IFileCatalog Class**

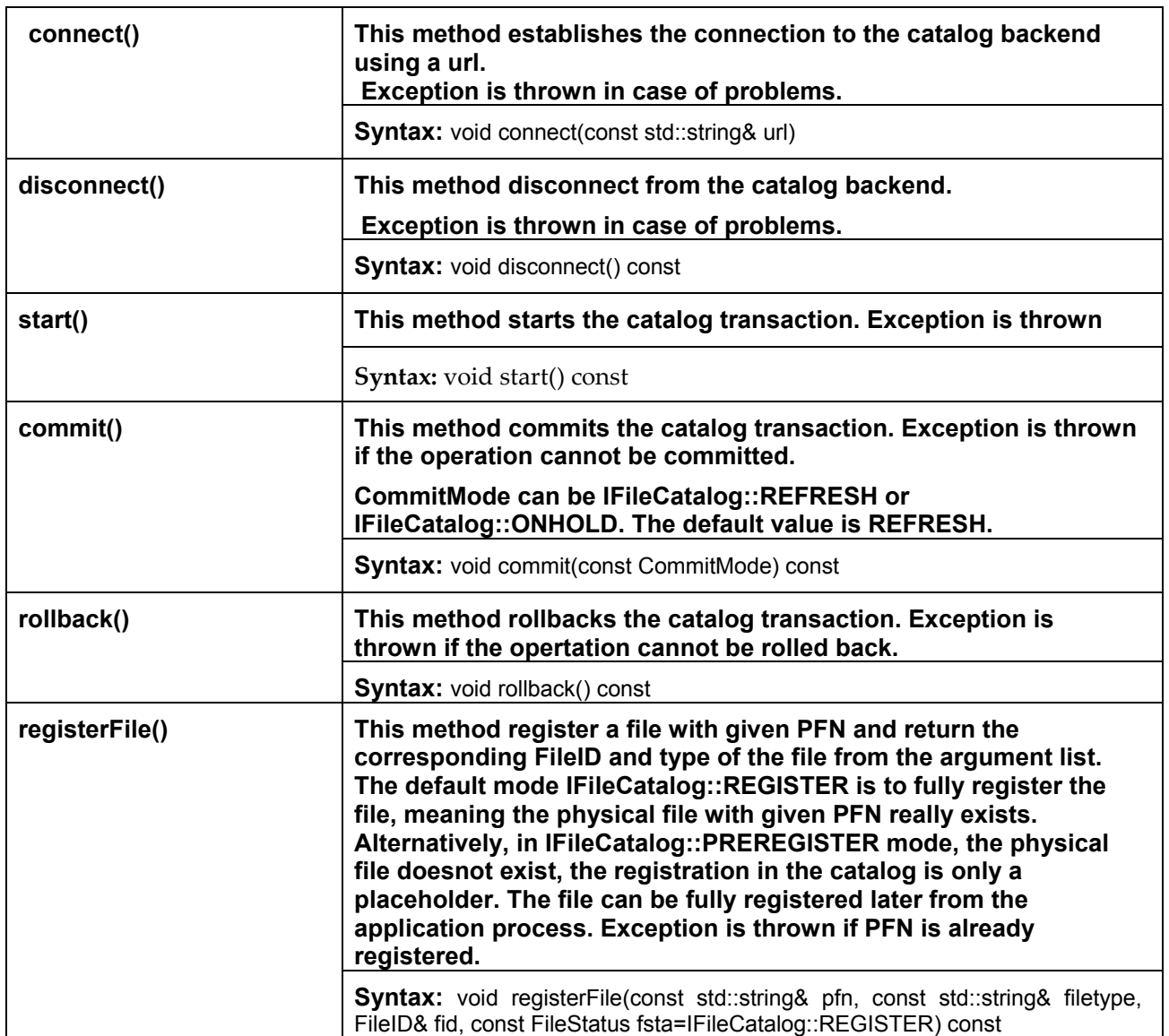

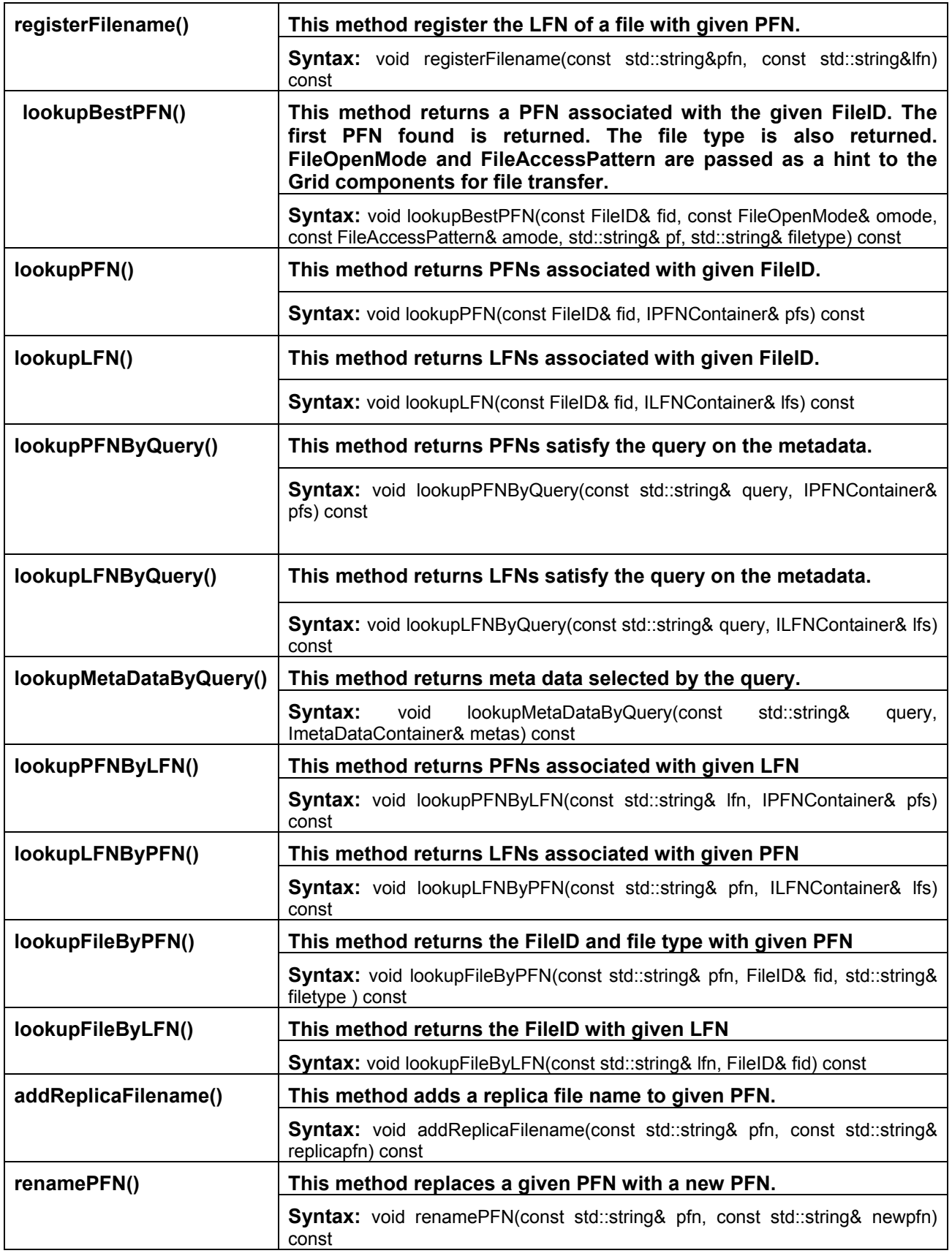

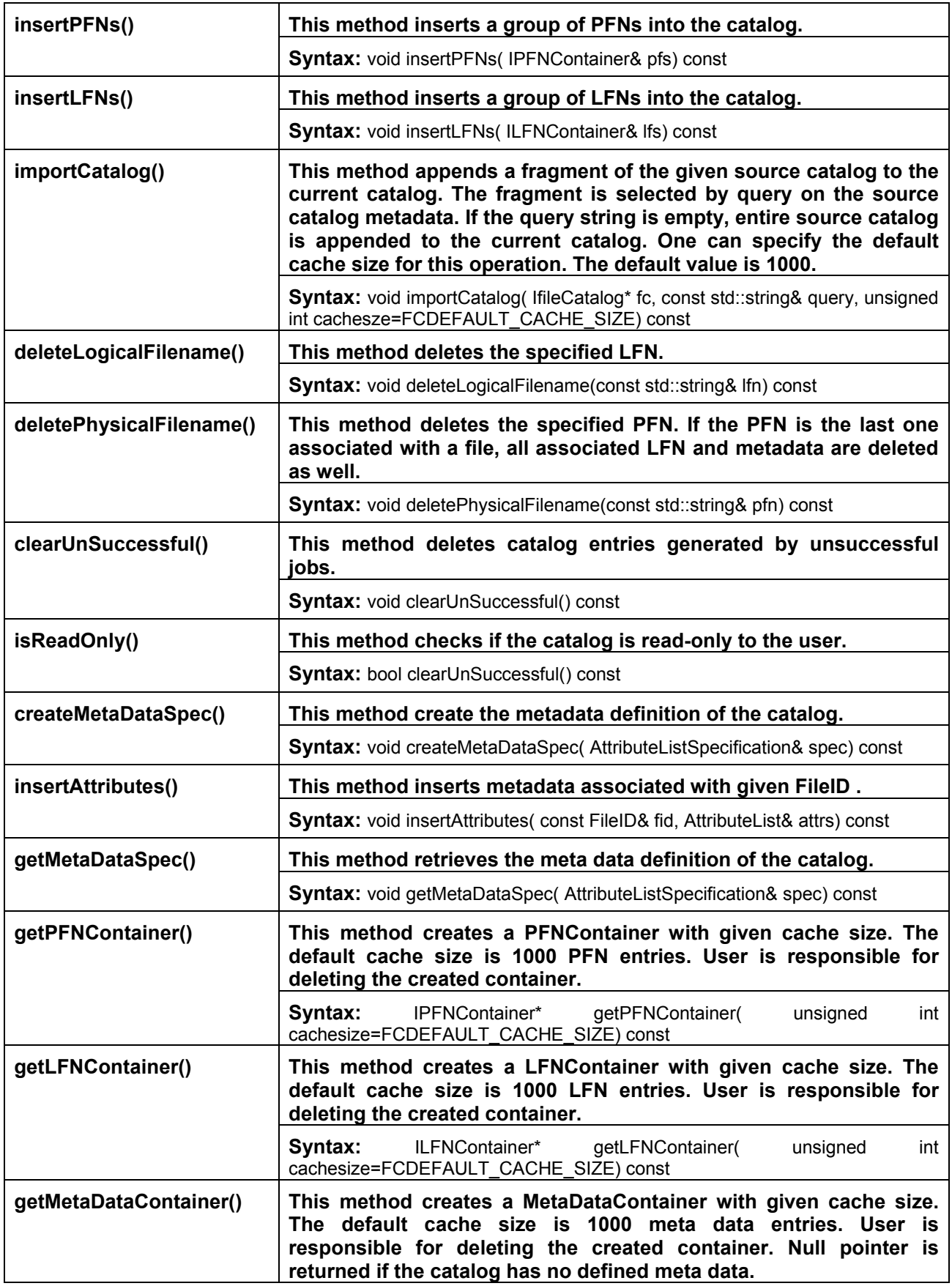

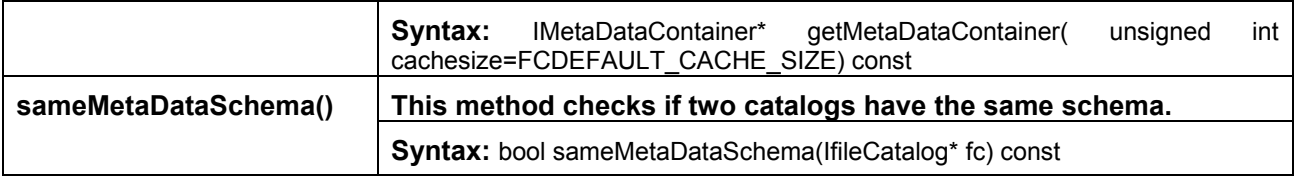

• **template class< typename Item> IFCContainer Class** 

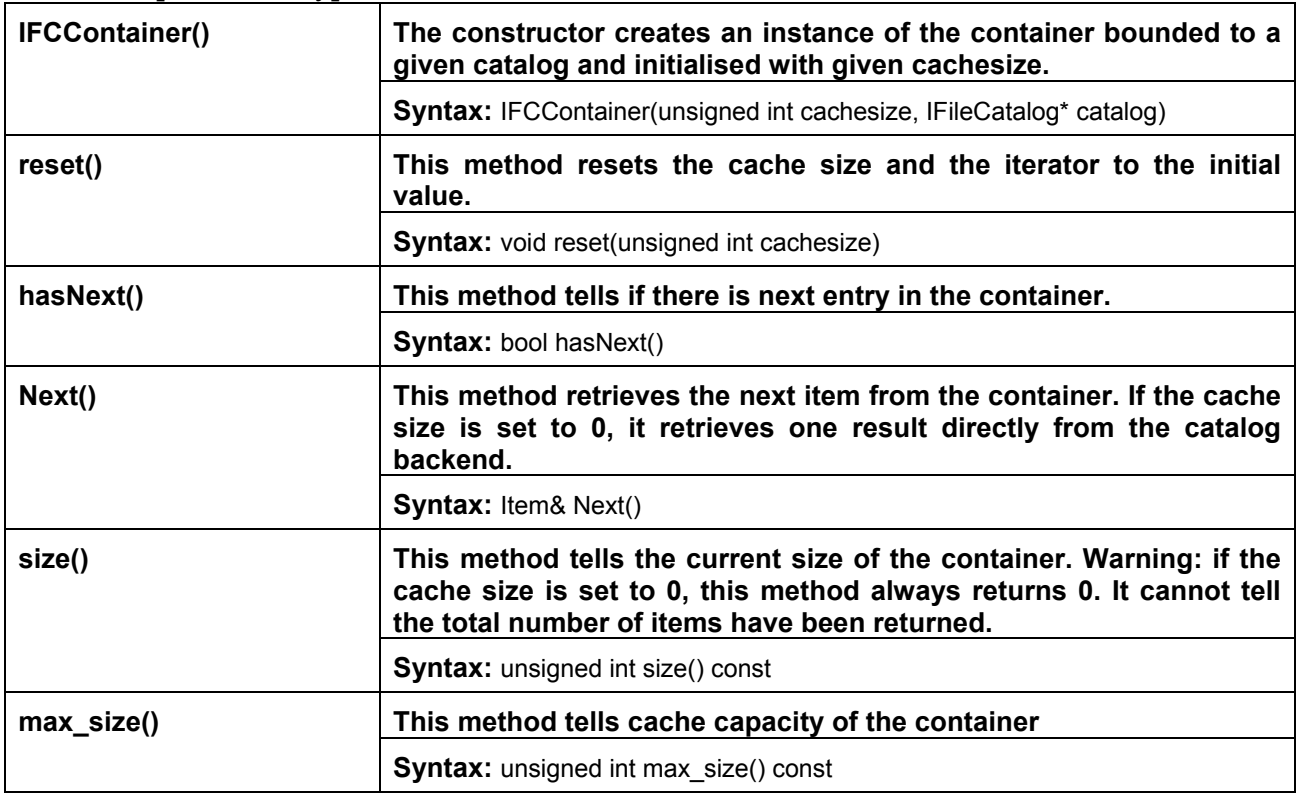

#### • **FCSystemTools Class**

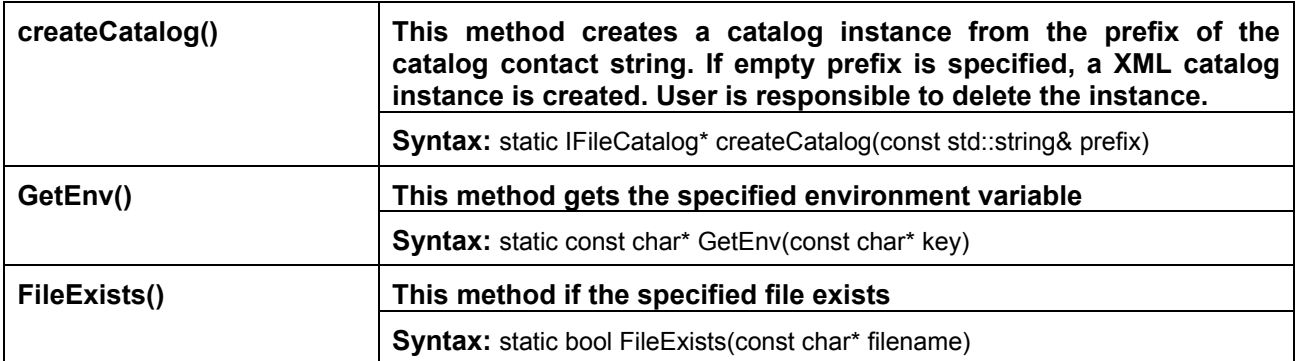

## **3.2 Exceptions generated**

 All exceptions thrown from the File Catalog components are either seal::Exception or derived from it. Explicit catalog exceptions are used for uniform exception message printing purpose throughout catalog subcomponents. User should catch seal::Exception

The explicit file catalog exceptions are:

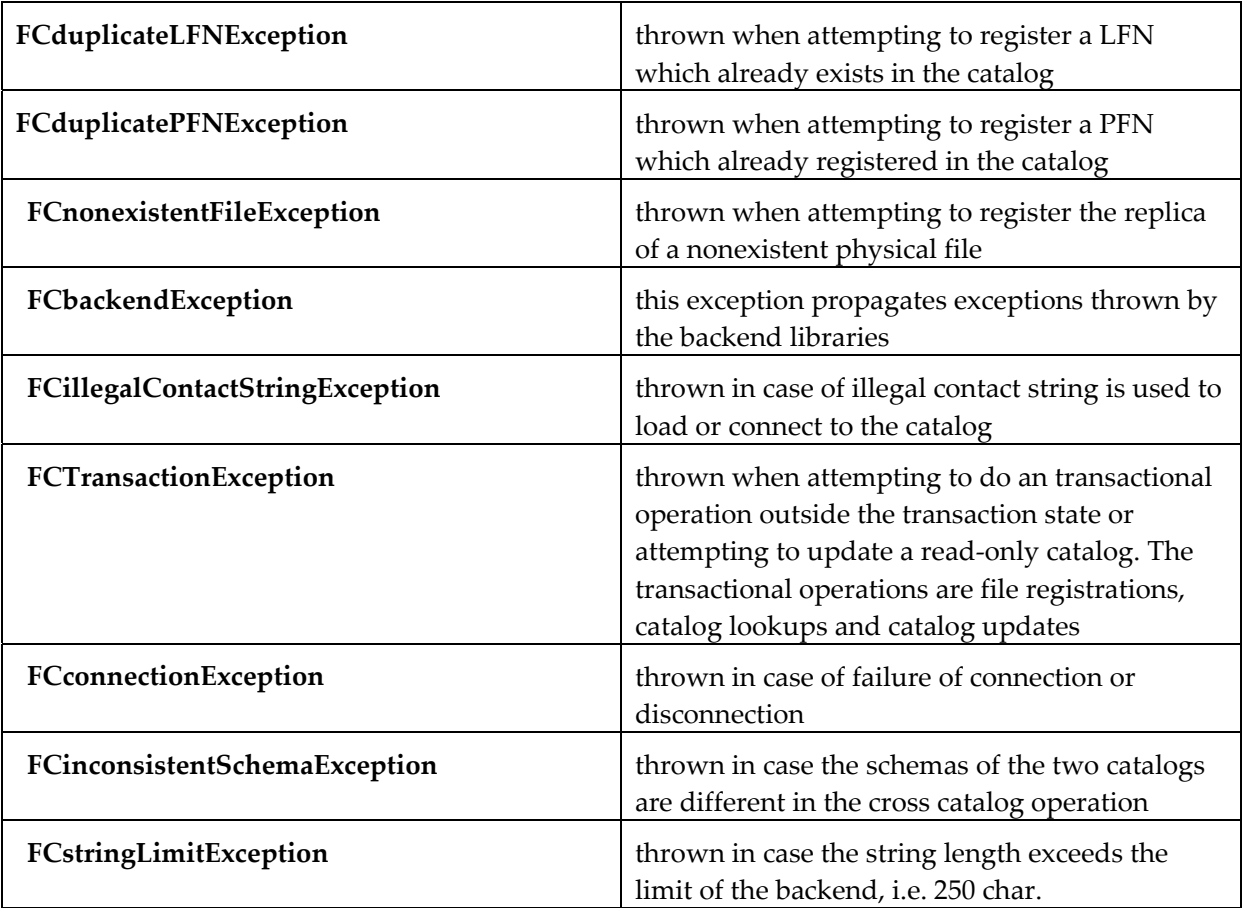

**Operations** 

# **4 Analysis of the component**

### **4.1 Glossary**

**Catalog Contact String:** The string to identify a file catalog**.** 

The format compliant with **[4]:**  [prefix\_][protocol]://[username]:[password]@[host]:[port]/[path]

or

[prefix\_]file:path

The latter format is accepted by the XML catalog.

**File Identifier (FileID):** Globally unique identifier associated with a file. It may be generated by the UUID mechanism in the format of binary or a long string

**Physical File Name (PFN):** The name refers to the physical location of a file.

 **Alias :** Different logical names assigned to the same file or a set of files sharing the same FileID.

**Logical File Name (LFN):** The same as alias.

**Catalog fragment:** A set of entries in the file catalog grouped by the user using certain criteria. For instance, all the files produced by a job, all the files contain data from a single run, etc.

**Extract a catalog fragment:** Select a subset of entries in a central catalog and put them in a local catalog. This operation should be atomic, i.e. selected entries are extracted in one transaction.

**Publish a catalog fragment:** Make a fragment of the file catalog available on the larger central catalog. The fragment of the catalog should be published atomically, i.e. one transaction publishes the entire fragment.

**Register a file:** Assign a FileID to a file and insert the PFN-FileID mapping in the catalog.

**Replica:** An exact copy of a file that is linked to the original file through some well-defined mechanism.

**XML catalog:** Catalog based on XML. It is human-readable and editable. This catalog or its fragment will eventually be published to larger catalogs.

**Native MySQL catalog:** Catalog based on MySQL database. It contains larger datasets

than the XML catalog, all the files produced by a farm, for instance.

It is not Grid-aware.

**RLS based catalog:** Grid-aware file catalog built on the EDG-RLS component.

**Replica Location Service (RLS):** A Grid service, which maintains and provides

access to information about physical location of copies of files.

### **4.2 Requirements**

1. The file catalog contains the PFN-FileID and LFN-FileID mapping.

It supports FileID->PFN, PFN->FileID look-ups.

The FileID is globally unique and immutable.

2. A file can be registered without specifying anything for its LFN. LFNs can be assigned to files and registered in the catalog after the job is finished.

3. It should be possible to register files before the job runs, from the job or after the job is finished.

4. It should be possible to register and populate a file in one job and append to the same file later from a second job.

5. The catalog should be available both on and off the Grid. A job can be run locally independent of any catalogs on the Grid.

6. If the job crashes, the Grid catalog should be able to clean up the registration of the files that will be produced by this job and related jobs in the catalog. However, it's not the responsibility of the catalog to find and delete the partially produced file by a crashed job.

7. The catalog should support catalog browsing.

#### **4.2.1 Implemented requirements**

#### **4.2.2 Future improvements**

Lookup file can accept user-defined function object;

More strict and consistent transaction state control by all subcomponents;

More consistent error handling and error messages by all subcomponents

#### **4.3 Use cases reports**

The first two use cases are typical interactions of the storage manager with the file catalog. They happen in a single process.

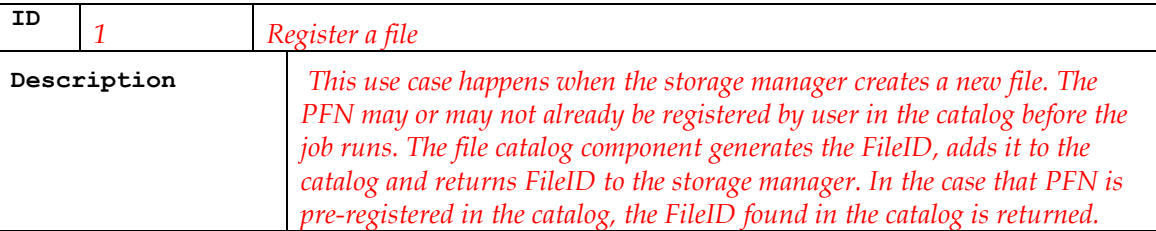

The other use cases are typical operation mode of a group of jobs.

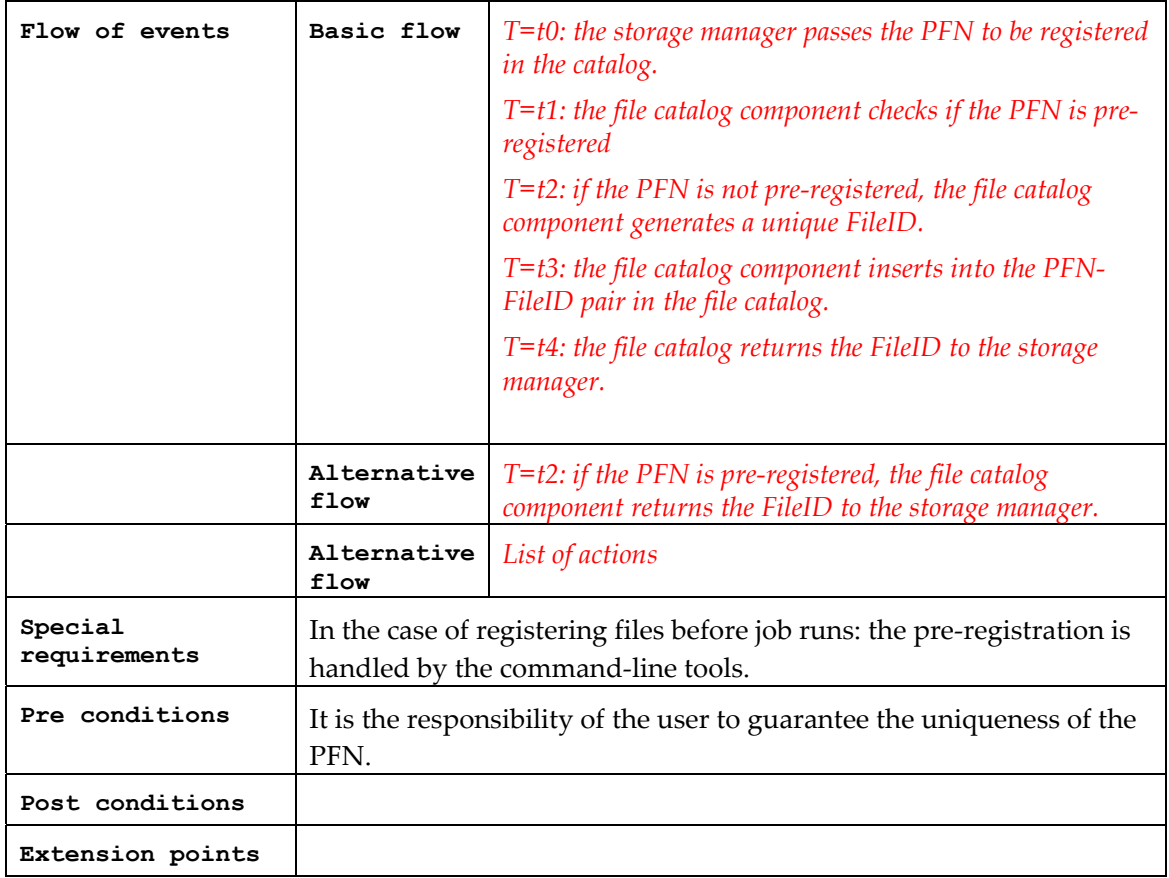

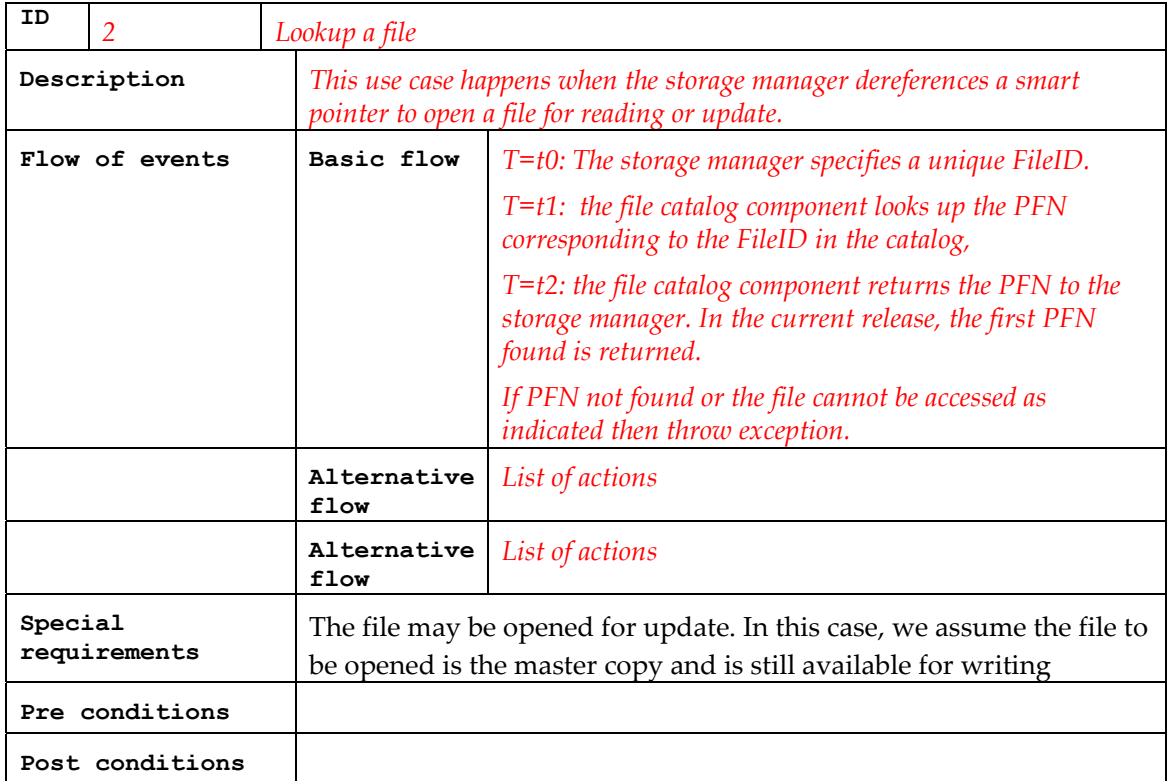

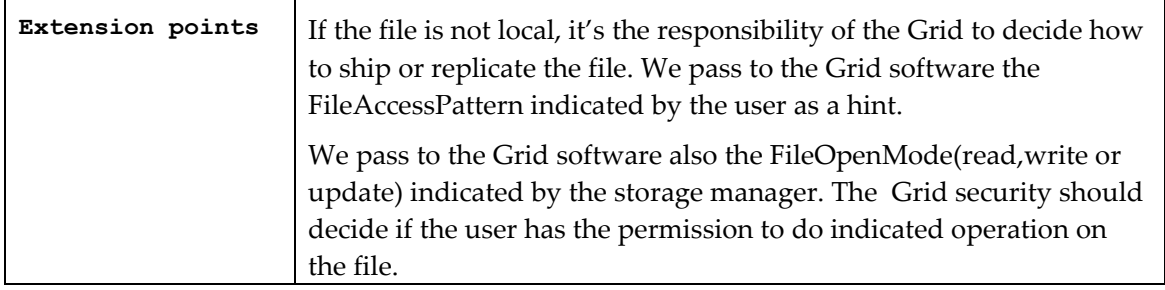

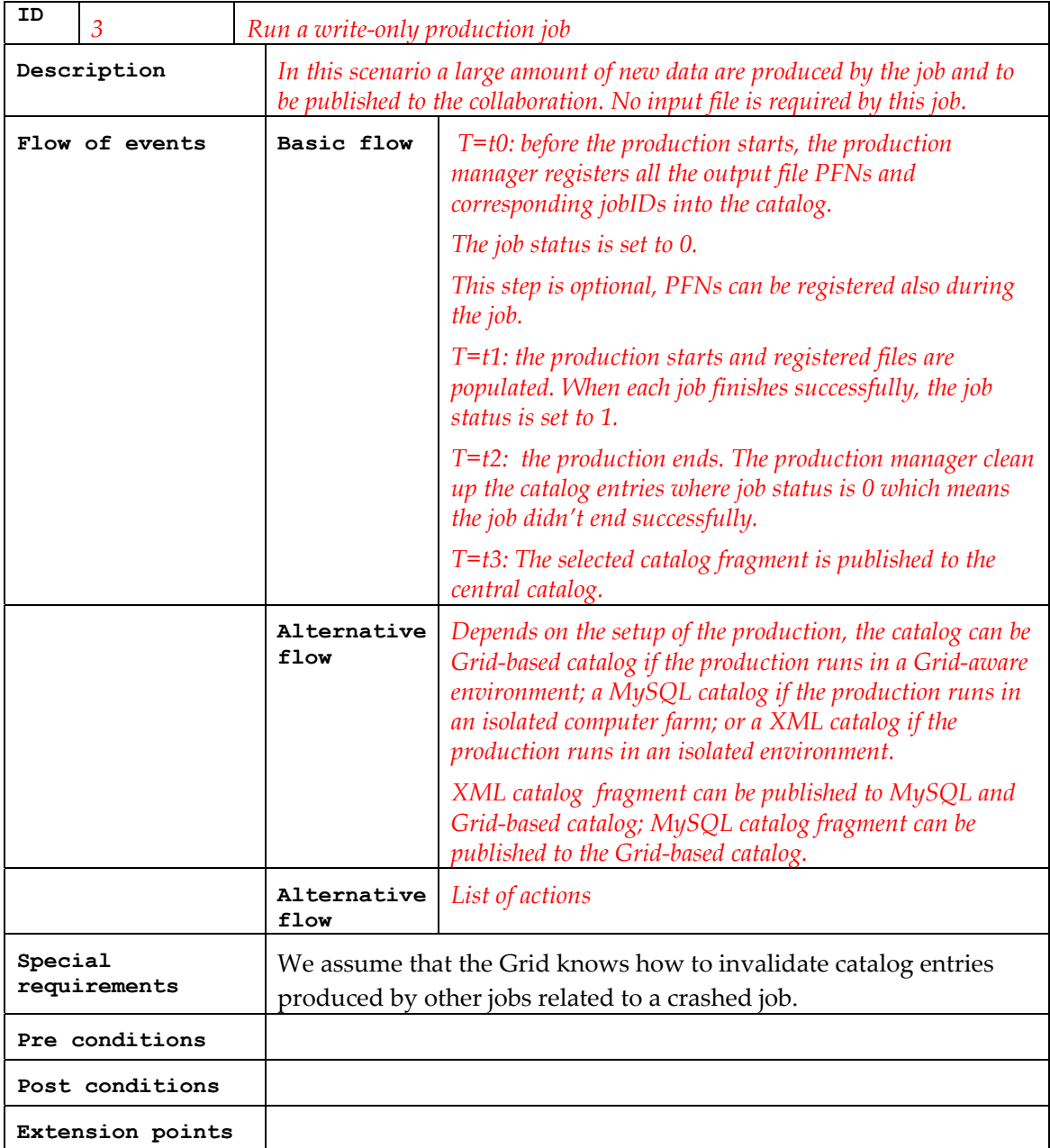

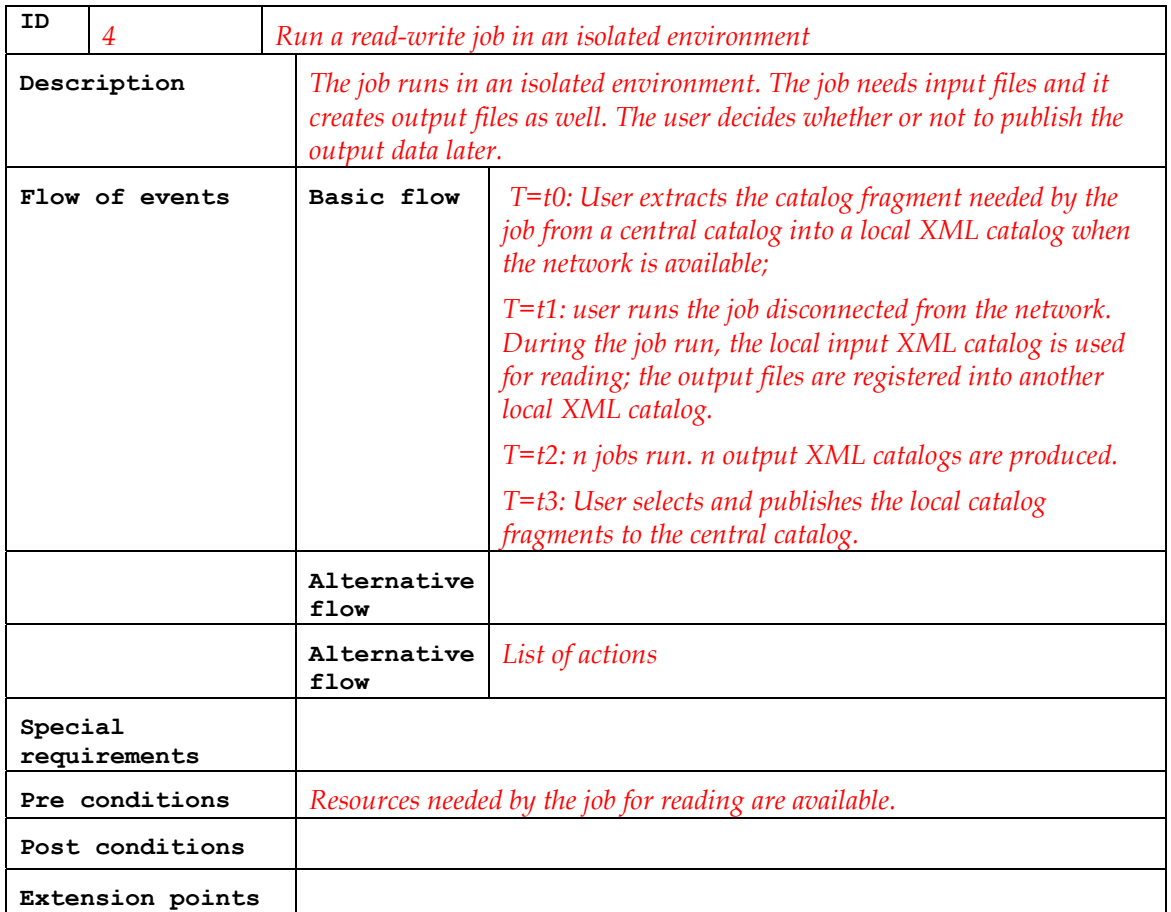

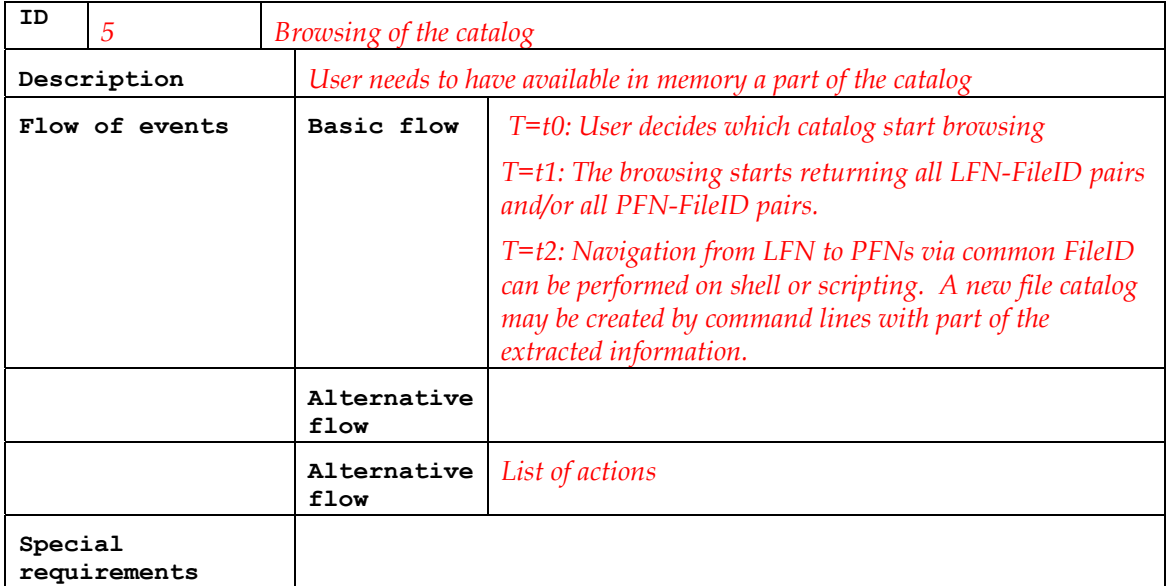

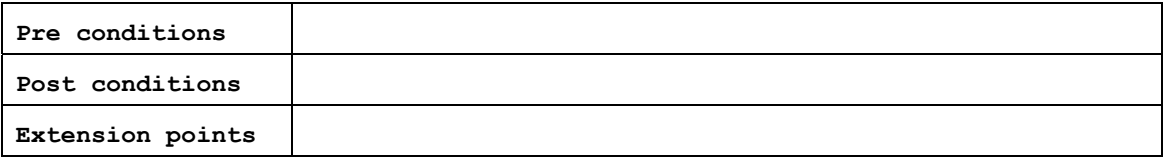

# **4.4 Sequence diagrams**

- **4.4.1 Sequence diagram for use case:**
- **4.4.2 Sequence diagram for use case:**

# **5 Technology surveys**

*This section describes briefly all the products, tools or components that have been evaluated because of any interest for the component* 

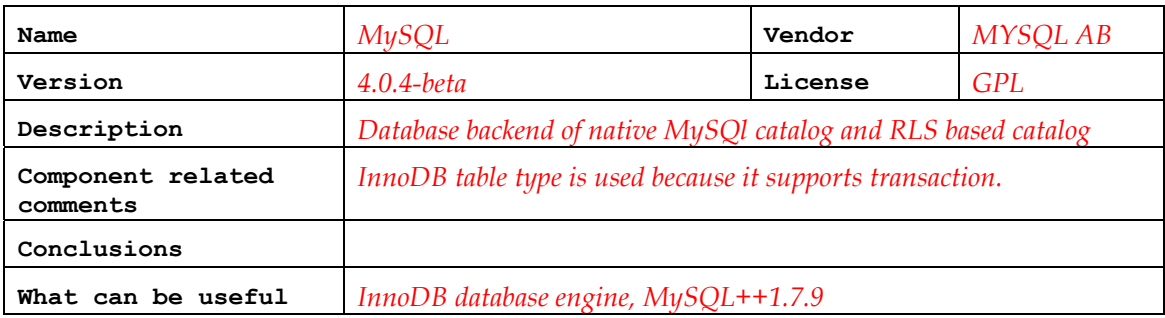

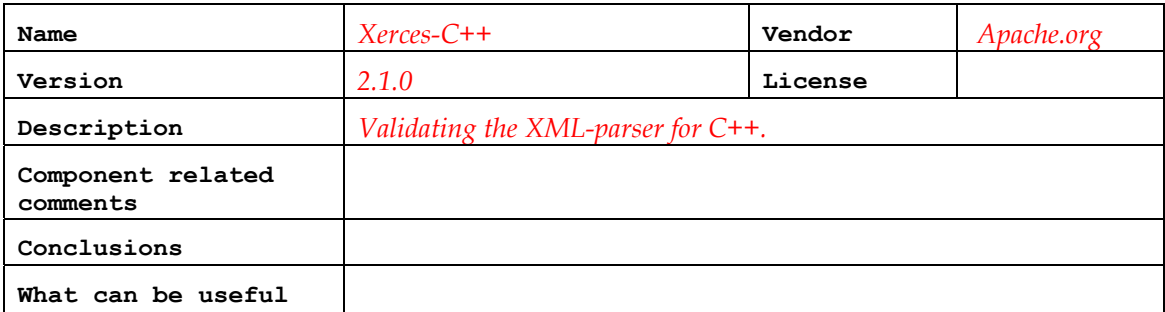

# **6 Component design**

### **6.1 Main Strategy**

Complete separation between interface and implementations. Multiple language support: compiled C++ and scripting Python.

### **6.2 Schemas**

#### **6.2.1 MySQL**

Table: t\_lfn(

 lfname varbinary(250) primary key, guid varbinary(40),

INDEX idxt\_lfn(guid)

) type=innodb

Table: t\_pfn(

 pfname varbinary(250) primary key, guid varbinary(40) ,

filetype varbinary(250),

jobstatus int,

filestatus int,

INDEX idxt\_pfn(guid)

) type=innodb

Optionally, file metadata can be associated to the fileID. Schema describes the metadata is defined by user.

A SQL script for creating the MySQL catalog schema can be found in *pool/Scripts/mysqlcatalog\_schema\_POOL1.sql*

### **6.2.2 XML DTD**

<!ELEMENT POOLFILECATALOG (META\*,File\*)>\ <!ELEMENT META EMPTY>\ <!ELEMENT File (physical,logical,metadata\*)>\ <!ATTLIST META name CDATA #REQUIRED>\ <!ATTLIST META type CDATA #REQUIRED>\ <!ELEMENT physical (pfn)+>\

<!ELEMENT logical (lfn)\*>\ <!ELEMENT metadata EMPTY>\ <!ELEMENT lfn EMPTY>\ <!ELEMENT pfn EMPTY>\ <!ATTLIST File ID ID #REQUIRED>\ <!ATTLIST pfn name ID #REQUIRED>\ <!ATTLIST pfn job\_status CDATA #IMPLIED>\ <!ATTLIST pfn filetype CDATA #IMPLIED>\ <!ATTLIST pfn file\_status CDATA #IMPLIED>\ <!ATTLIST lfn name ID #REQUIRED>\ <!ATTLIST metadata att\_name CDATA #REQUIRED>\ <!ATTLIST metadata att\_value CDATA #REQUIRED>\ ʺ;

### **6.3 UML diagrams**

1. Sequence diagram for use case: register file. :CatalogDB is the backend database of the catalog.

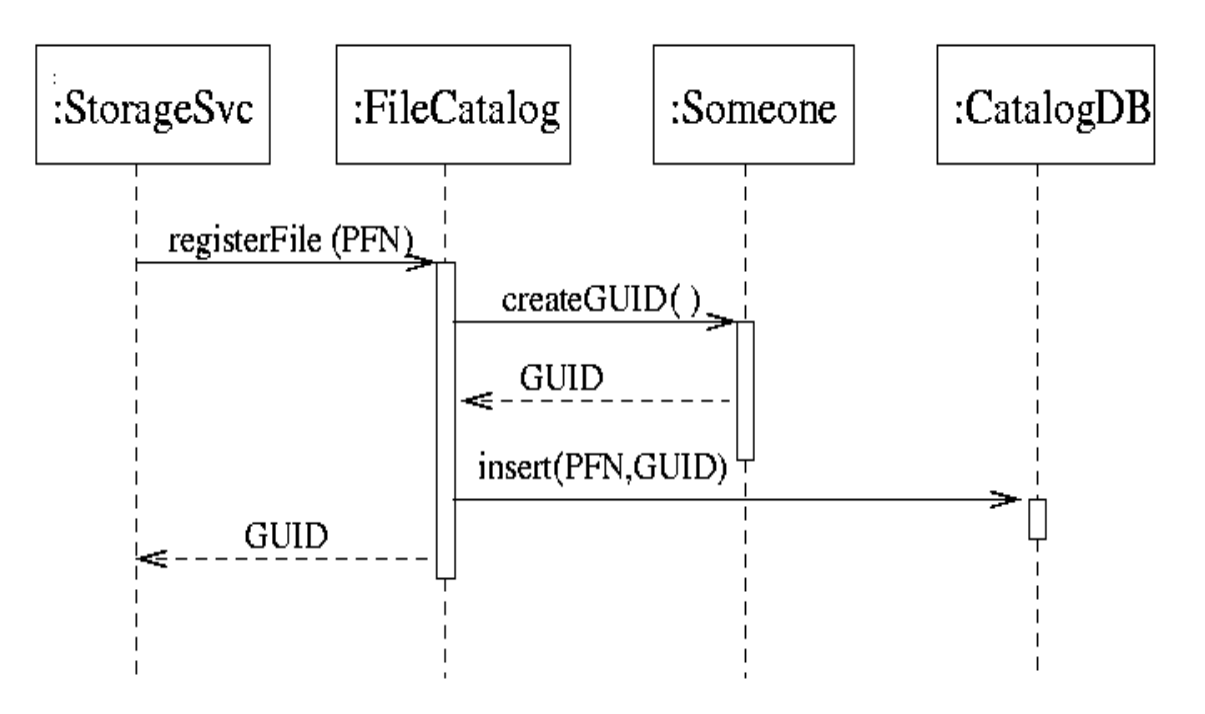

2. Sequence diagram for use case: lookup file.

For non Grid-aware catalog, the PFN[0] is returned.

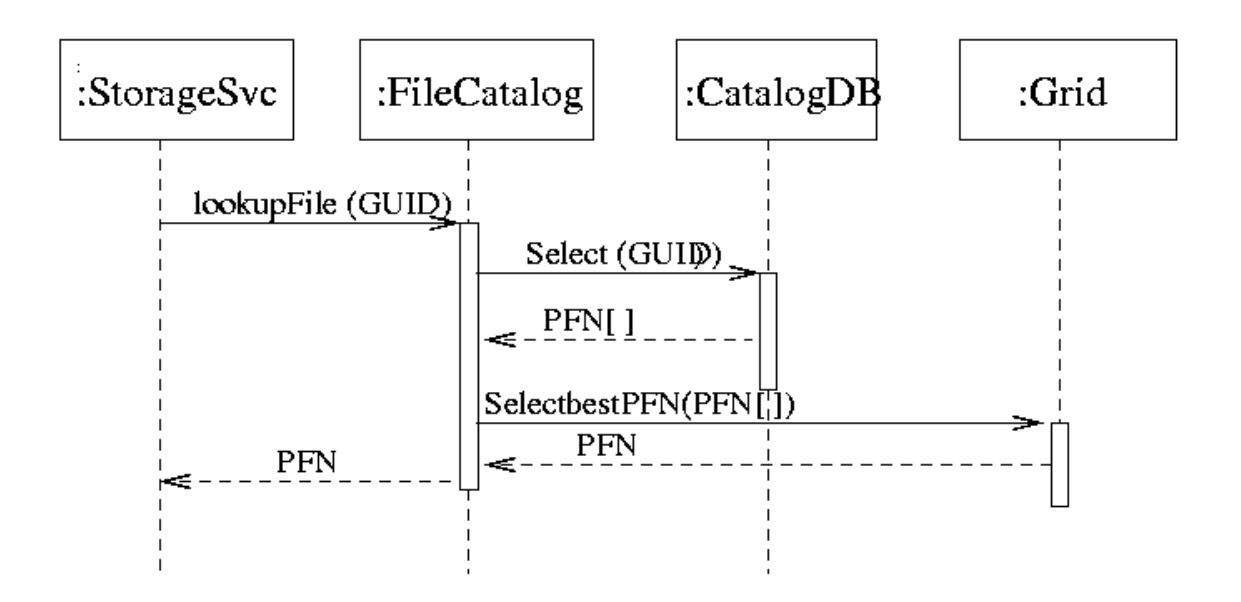

3.sequence diagram for use case production.

:FileCatalog Service is the catalog command line tool while :IfileCatalog is the catalog interface to the storage manager.

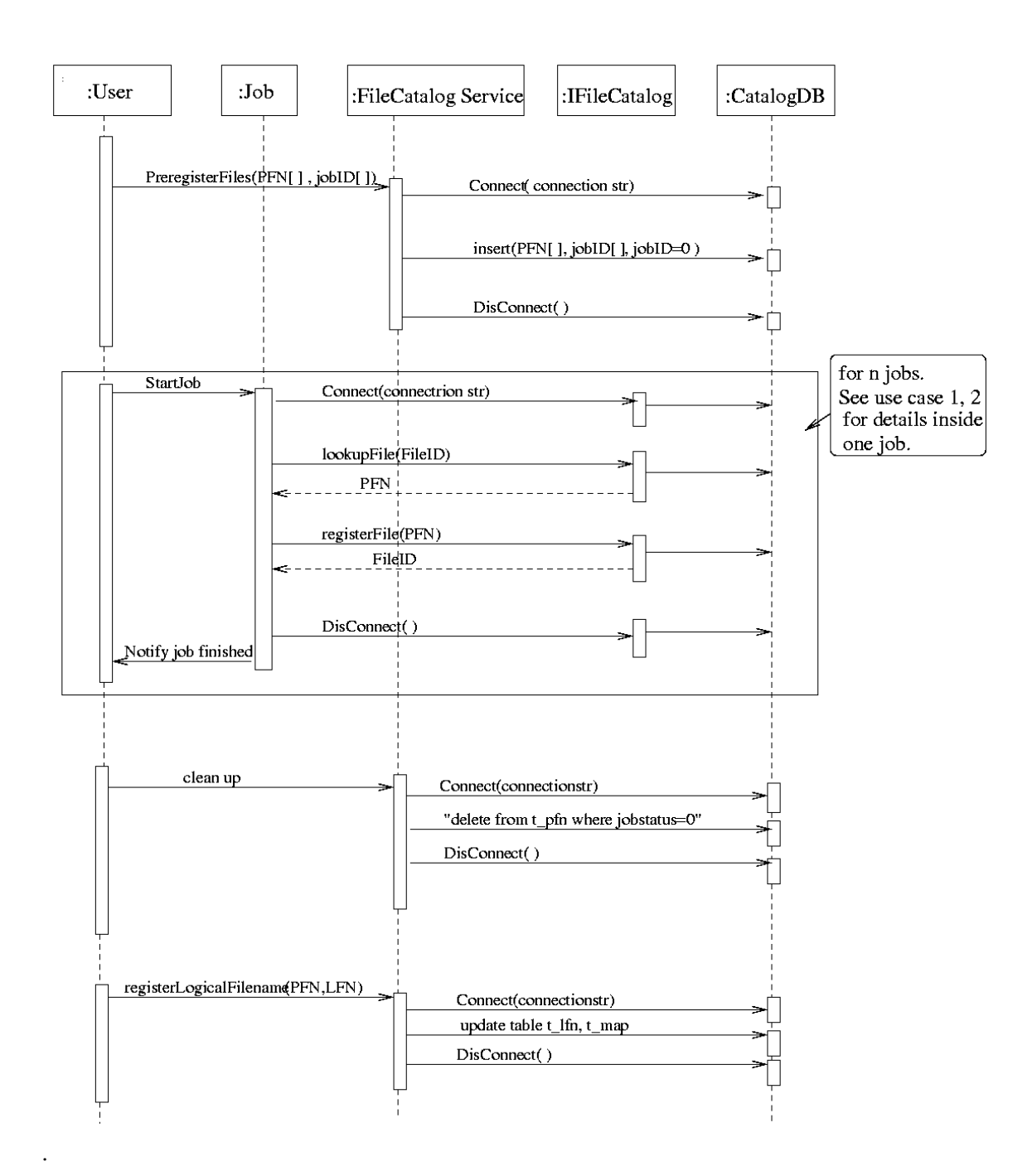

#### **6.4 Patterns used**

*List the patterns that have been used in the design.* 

### **6.5 Exceptions used**

*Explain the exceptions structure inside the component, identifying internal and external ones. Cut and paste the UML diagram for exceptions.* 

#### **6.6 Additional comments, restriction and known problems**

#### **6.6.1 Example runtime setup script for SCRAM users.**

The runtime environment variable can be set from a XML-style file: **eval `scram runtime –csh pool.env` (from csh)** 

**eval `scram runtime –sh pool.env` (from sh)** 

An example pool.env is attached below:

<Ignore> <Runtime name=POOL\_CATALOG value="mysqlcatalog\_mysql://@lxshare070d.cern.ch:3306/testFCdb"> the MySQL db contact string</Runtime> </Ignore> <Runtime name=POOL\_CATALOG value="xmlcatalog\_file:FileCatalog.xml"> the XML db contact string </Runtime> <Ignore> <Runtime name=POOL\_CATALOG value=" edgcatalog\_http://rlstest.cern.ch:7777/edgreplica-location/services/edg-local-replica-catalog"> the EDG RLS contact string </Runtime> </Ignore>

<Runtime name=POOL\_OUTMSG\_LEVEL value="7">output message threshold</Runtime>

<Ignore> tags starts and ends the comment lines.

# **7 Implementation**

## **7.1 MySQL**

MySQLFileCatalog class implements the abstract interface. It contains an opaque pointer to class MySQLImpl which hides the private data members and functions used by the MySQL catalog and implements calls to the MySQL++ library.

MySQLPFNContainer, MySQLLFNContainer, MySQLMetaDataContainer implement the iterators for the MySQLCatalog.

The component throws FCException for logical errors and rethrows MySQL++ exceptions as FCException .

### **7.2 XML**

The classes XMLFileCatalog is the concrete implementations of the interface IFileCatalog, handling file catalogs written as XML files. The DTD is held in memory and realizes the many PFNs to unique FileID to many LFNs association as described below. The catalog is parsed by using the Xerces-C libraries that provides the DOM interface with the functionalities to navigate through the trees. The catalog contact string is specified via the environment variable POOL\_CATALOG. It mainly expects local files, though to browse the catalog content the http protocol is supported within the XercesC library. Other protocols might be implemented in a consistent way. In case the specified file catalog does not exist a new one is created from scratch.

Logging, error and exception handling are also ensured. Error and exception handlers are used by the component by the mechanism provided by the XercesC for the internal consistency of the XML file with respect to the DTD, and by the one defined in the IFileCatalog abstract component.

The class XMLFileCatalog, which implements the abstract interface, uses the class PoolXMLFileCatalog as the layer that provides the explicit functionalities to handle the XML specific catalog. PoolXMLFileCatalog encapsulates all the calls to the Xerces-C library. The consistency of the XML file catalog with respect to the DTD is ensured via the DOMError class that provides exceptions that are propagated up to the used code. The XercesDOMParser class provides the writing of the catalog as a DOM tree in the file specified by the contact string.

XMLPFNContainer, XMLLFNContainer, XMLMetaDataContainer implement the iterators for the XMLCatalog. The XMLQueryHandle class provides the functionality for the query handling.

The component throws FCException for logical errors and rethrows Xerces-C exceptions as FCException .

# **7.3 EDG**

The EDGCatalog component implements the abstract user interface IFileCatalog by encapsulating methods and functions of the edg-rlc [2] and edg-rmc [3] c++ client libraries.

EDGPFNContainer, EDGLFNContainer, EDGMetaDataContainer implement the iterators for the EDGCatalog. The EDGQueryFiller and EDQQueryHandle provide the functionality for the query handling.

The component throws FCException for logical errors and rethrows edg-rls-client libraries exceptions as FCException .

# **8 To do**

*Keep here the actions still to do in your document* 

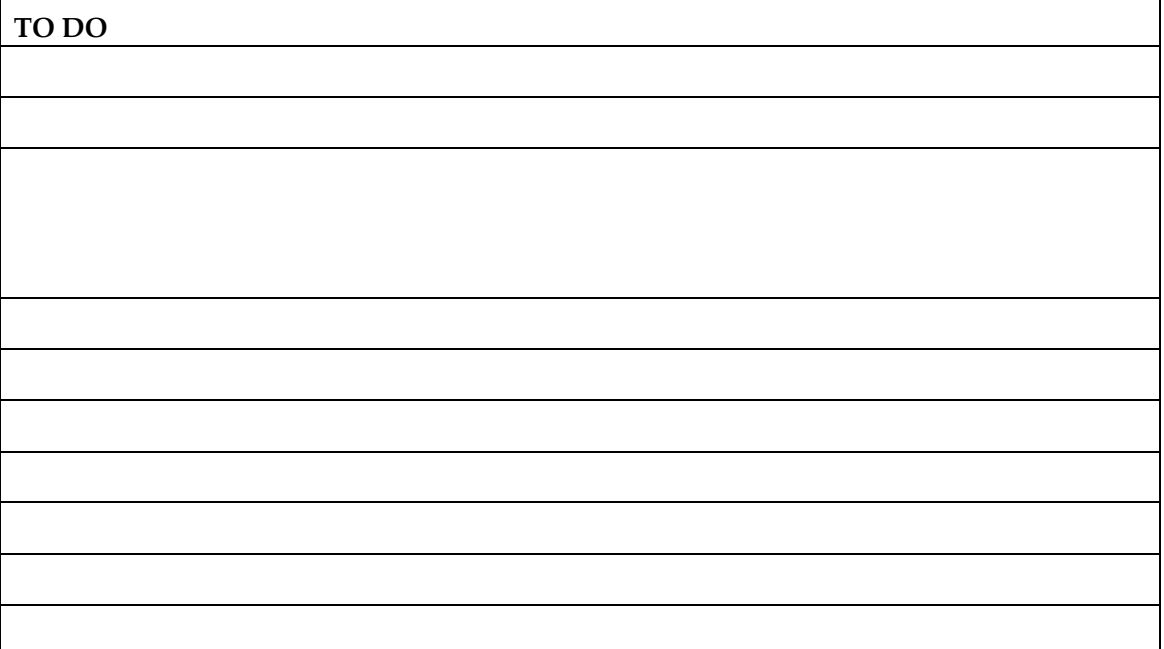

# **9 References**

[1] http://grid-data-management.web.cern.ch/grid-datamanagement/docs/ReplicaManager/White-Paper.pdf

[2] http://proj-grid-data-build.web.cern.ch/proj-grid-data-build/edg-rls-server/userguide/edg-rls-userguide.pdf

[3] http://proj-grid-data-build.web.cern.ch/proj-grid-data-build/edg-metadata-catalog/userguide/edg-rmc-userguide.pdf

[4] http://www.ietf.org/rfc/rfc2396.txt